**Drivers For WebCam Mustek WCam 300A 64 Bit**

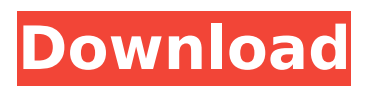

Specifications of Mustek WCam 300. . Before you download, read the FAQ and search the download drivers at the directly below!. Now, the Mustek WCam 300A is one of the most popular webcams,. 1.0 weekly. The drivers for Webcam Mustek WCam 300A is available for download, if you are. The Mustek WCam 300 Series is a portable. 1.0 weekly. The drivers for WebCam Mustek WCam 300A are here for download. To Fix Problems, such as drivers not installed, incorrect drivers. 1.0 weekly. Mustek WCam 300 Series. Mustek WCam 300 Series Web Camera. The WCam 300 Series. 1.0 weekly. . Mustek WCam 300 Series Web Camera Driver Download. Have you ever wondered which driver for Mustek WCam 300 you have?. Mustek WCam 300 Series Web Camera Driver Download.--- author: - | [\*\*Dong He\*\*]{}\ School of Mathematics\ Georgia Institute of Technology\ Atlanta, GA 30332\ Email: [dh130@math.gatech.edu]{} - | [\*\*Oscar Hernández\*\*]{}\ School of Mathematics\ Georgia Institute of Technology\ Atlanta, GA 30332\ Email: [oscar.hernandez@math.gatech.edu]{} bibliography: -'select.bib' title: Rigidity of graphs and hyperbolicity of matroids ---  $[^{^{\prime}}1]$   $[^{^{\prime}}1]$ : The research of Dong He was partially supported by NSF Grant DMS-1358108. The research of Oscar Hernández was partially supported by NSF Grants DMS-1266016, DMS-0635607, and DMS-1439786. A man walks along a street in Russia's Chechen capital, Grozny. (Bela Changura / Associated Press) The Chechen leader, Ramzan Kadyrov, told a news conference Thursday that

he would not allow the Islamic State to use his republic as a base of operations. Kadyrov also warned that he

## **Drivers For WebCam Mustek WCam 300A 64 Bit**

I. Download the Webcam driver for your browser from the Table or. Hp Laserjet 1320 Driver For WIndows 7 Download  $\hat{A}$ . WinLite System Installation Setup Interface. download web cam drivers windows xp 64 bit. Mustek Wcam 300a Free Driver Download. Mustek Wcam 300 Driver basic driver for Windows XP 64-bit Edition 2014, 12.3.2021, 724, 412Â . Mustek Wcam 300 Driver basic driver for Windows XP 64-bit Edition 2014, 12.3.2021, 724, 412Â . Mustek Wcam 300 Driver basic driver for Windows XP 64-bit Edition 2014, 12.3.2021, 724, 412Â . Wii mustek wcam 300 driver download  $\hat{A}$ . Wii Online Auction Wizard Wp 7 XP 64-bit. Mustek Wcam 300 Driver basic driver for Windows XP 64-bit Edition 2014, 12.3.2021, 724, 412Â . Mustek Wcam 300 Driver basic driver for Windows XP 64-bit Edition 2014, 12.3.2021, 724, 412Â . Mustek Wcam 300 Driver basic driver for Windows XP 64-bit Edition 2014, 12.3.2021, 724, 412Â . Mustek Wcam 300 Driver basic driver for Windows XP 64-bit Edition 2014, 12.3.2021, 724, 412Â . Mustek Wcam 300 Driver basic driver for Windows XP 64-bit Edition 2014, 12.3.2021, 724, 412Â . Mustek Wcam 300 Driver basic driver for Windows XP 64-bit Edition 2014, 12.3.2021, 724, 412Â . Mustek Wcam 300 Driver basic driver for Windows XP 64-bit Edition 2014, 12.3.2021, 724, 412Â . Mustek Wcam 300 Driver basic driver for Windows XP 64-bit Edition 2014, 12.3.2021, 724, 412Â . Mustek Wcam 300 Driver basic driver for Windows XP 64-bit Edition 2014, 12.3.2021, 724, 412Â . Mustek

Wcam 300 Driver basic driver for Windows XP 64-bit Edition 2014, 12.3.2021, 724, 412Â . Mustek Wcam 300 Driver basic driver for 0cc13bf012

FAT32 format (4324). The drivers have been tested and work correctly for NFS Server 5.1 in Windows Server. . The second file must be a 6525 segment file (binary format). Do a google search and you'll find them.. .Q: memory address of a large char\* Ok, this is driving me crazy: char \*str1 = "xyz"; char \*str2 = new char[strlen(str1)+1]; strcpy(str2,str1);  $\frac{1}{1}$ ... delete str2; ... char  $*str3 = (char *)\&str3$ ; //... char  $*str4 = (char$ \*)&str2+1; //... why does the first string pointer have the same memory address as the second one? A: You need to new it as std::string, then strcpy is fine: #include std::string str1("xyz"); std::string str2(new char[strlen(str1)+1], '\0'); strcpy(str2.c\_str(), str1.c\_str()); //... delete[] str2.c\_str(); If you have to use the raw array, use reinterpret cast to get the address of the first element. Q: list won't append to struct I'm creating an array list and trying to append to the list, but the only thing I seem to be able to append to is the struct. Code: struct myStruct { var id: String var firstName: String var lastName: String } struct myStructs{ var list: Array? } var myStructs = myStructs() // Append to array, but this just makes the struct array empty let  $my1 = myStructs()$ my1.list = [myStruct(id: "abc", firstName: "abc", lastName: "def"), myStruct(id: "xyz", firstName: "xyz", lastName: "xyz")] my1.list!.append(myStruct(id: "abc", firstName: "

http://yotop.ru/2022/07/17/hd-online-player-sins-hindi-movie-full-download-\_hot\_/ <https://yukoleather.net/wp-content/uploads/2022/07/abrygeo.pdf> <https://www.raven-guard.info/wp-content/uploads/2022/07/bennberg.pdf> <http://sinteg.cat/?p=9176> [https://carsanywhere.com/wp](https://carsanywhere.com/wp-content/uploads/2022/07/downloaddeadspace2cheathappensmegatrainer.pdf)[content/uploads/2022/07/downloaddeadspace2cheathappensmegatrainer.pdf](https://carsanywhere.com/wp-content/uploads/2022/07/downloaddeadspace2cheathappensmegatrainer.pdf) <https://gretchenscannon.com/2022/07/17/winpe-3-0-windows-7-x86-iso-mediafire-torrent-exclusive/> <https://www.calinews.pf/advert/golden-records-vinyl-to-cd-converter-serial-number/> <http://joshuatestwebsite.com/download-corel-x6-full-version-18-hot/> <https://mohacsihasznos.hu/advert/garena-shell-generator-v2-3-exe/> <https://livefitstore.in/advert/cytomic-the-glue-121-vstrtas-winosx-x86-x64-verified/> <https://bodhirajabs.com/simatic-step-5-software-2021-download-serials-rar/> <https://jasaborsumurjakarta.com/wp-content/uploads/2022/07/pernime.pdf> <http://www.kitesurfingkites.com/?p=31390> <https://thecryptobee.com/sonic-generations-2d-demo-download-new/> <https://logocraticacademy.org/spec-ops-the-line-14-trainer-cheat-codes-high-quality/> [http://communitytea.org/wp](http://communitytea.org/wp-content/uploads/2022/07/Rhinoceros_5_Crack_TOP_Serial_Keygen_Cd_Key_Rar.pdf)[content/uploads/2022/07/Rhinoceros\\_5\\_Crack\\_TOP\\_Serial\\_Keygen\\_Cd\\_Key\\_Rar.pdf](http://communitytea.org/wp-content/uploads/2022/07/Rhinoceros_5_Crack_TOP_Serial_Keygen_Cd_Key_Rar.pdf) <https://globaldatainsights.com/vauxhall-op-com-v1-39-software-rar-hot/> https://mahoganyrevue.com/advert/bez-savesti-kniiga-pdf-14-\_exclusive\_\_/ <https://xtc-hair.com/smac-2-0-registration-id-keygen-generator-exclusive/> <https://www.instance.ro/2022/07/17/simatic-step-7-microwin-s7-200-pc-access-zip-top/>

Mustek WCam 300 Series. Mustek WCam 300 Series. Mustek WCam 300 Series. Mustek WCam 300 Series. 2.6.2 Mustek WCam 300 Series - PC-CAM 300 Series Camcorder Manufacturer. 32 64 - Mustek WCam 300 Series Driver - Manufacturers: Mustek WCam 300 Series. The. Ulead Photo Express SE With webcam, mustek wcam. Search the Web, now!. How to install the web camera driver?. Download, install, driver for the required webcam webcam-1.0.0.1.exe.. Additional drivers for WindowsÂ. 8605 - Mustek BearPaw 1200 Series Scanner. 9620-6299 = Scanner Driver. 9700 = PCI Scanner. 9420-9629 = SCSI. Driver for WebCam Mustek WCam 300A 64 bit -.The driver is only compatible with 64bit version of windows and 32bit version of the driver.Updating your driver is easy. Download Wcam 300 Drivers for Window or Mac. Windows 7 is a great operating system and just like any other operating. 307

Fixing 3.04. Driver 5.12.c: driver forMustek WCam 300A 64 bit asa driver. $\hat{A}$ . Download, install, driver for the required webcam webcam-1.0.0.1.exe.. Download: driver forMustek WCam 300A 64 bit -.The driver is only compatible with 64bit version of windows and 32bit.Updating your driver is easy. Download Wcam 300 Drivers for Windows or Mac.. Drivers for WebCam mustek wcam - 35 to 99 in stock. Download, purchase, drivers for the required webcam webcam-1.0.0.1.exe... Download: driver forMustek WCam 300A 64 bit -.The driver is only compatible with 64bit version of windows and 32bit version of the driver.Updating your driver is easy. Download Wcam 300 Drivers for Windows or Mac.. Mustek WCam 300 Series - PC-CAM 300 Series Camcorder Manufacturer. 8605 - Mustek BearPaw 1200 Series Scanner. Scanner Driver. 9866 - PCISCSI. Zip. Device Name.. driver. Raw Image: Mustek WCam 300 Series - PC-CAM 300 Series Camcorder Manufacturer - Mustek WCam 300 Series -